## **SQL Server Compact**

[\[Database\]](http://typea.dip.jp/tips/wiki.cgi?page=Database)[[SQL Server Compact](http://typea.dip.jp/tips/wiki.cgi?page=SQL+Server+Compact)][\[SQL Server](http://typea.dip.jp/tips/wiki.cgi?page=SQL+Server)]

## <http://msdn.microsoft.com/ja-jp/library/ms171938.aspx>

[SQL Server Compact](http://typea.dip.jp/tips/wiki.cgi?page=SQL+Server+Compact) [SQL Server](http://typea.dip.jp/tips/wiki.cgi?page=SQL+Server) Compact [SQL](http://typea.dip.jp/tips/wiki.cgi?page=SQL) Server Compact SQL ADO.NET

・サポートされているデバイスやデスクトップ コンピュータにインストールし、ツールや[そ](http://typea.dip.jp/tips/wiki.cgi?page=%A4%BD%A4%CE%C2%BE) の人の子どものでは、その子どものでは、その子どものでもできることもできることもできることもできることもできることもできることもできることもできることもできることもできることもできることもできることもできることもできることもで

[SQL Server](http://typea.dip.jp/tips/wiki.cgi?page=SQL+Server) (CAL) [SQL Server](http://typea.dip.jp/tips/wiki.cgi?page=SQL+Server) Client [Access](http://typea.dip.jp/tips/wiki.cgi?page=Access) License (CAL)

[SQL Server](http://typea.dip.jp/tips/wiki.cgi?page=SQL+Server) Management Studio [SQL Server](http://typea.dip.jp/tips/wiki.cgi?page=SQL+Server) Management Studio Express [Visual Studio](http://typea.dip.jp/tips/wiki.cgi?page=Visual+Studio)

[Visual Studio](http://typea.dip.jp/tips/wiki.cgi?page=Visual+Studio) 2008

[Visual Studio](http://typea.dip.jp/tips/wiki.cgi?page=Visual+Studio)  $V$ isual  $C#$  Visual Basic

Visual  $C++$ 

## Visual Studio

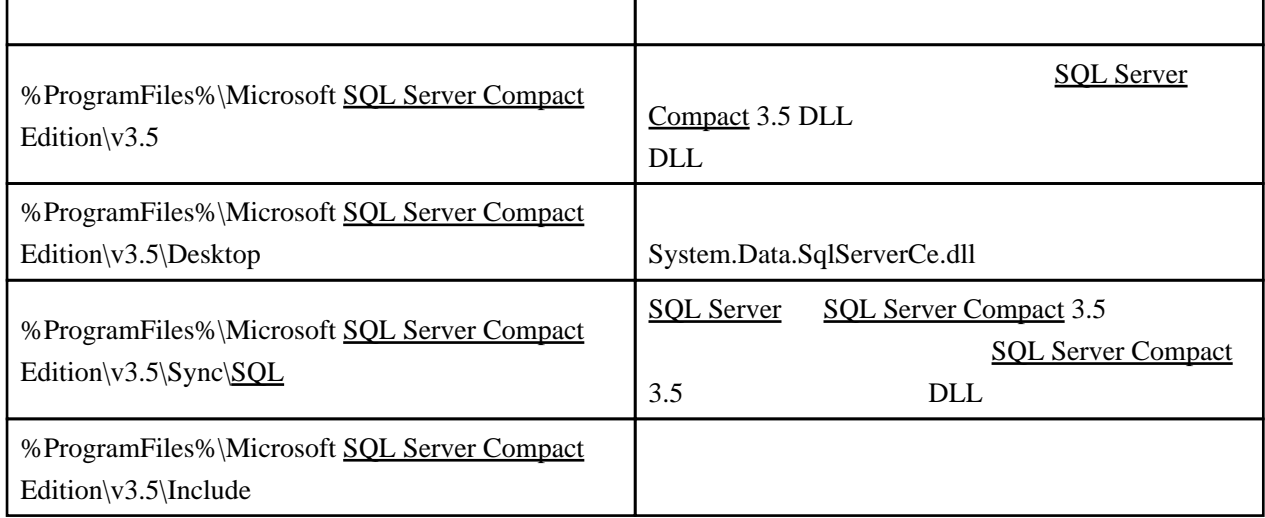

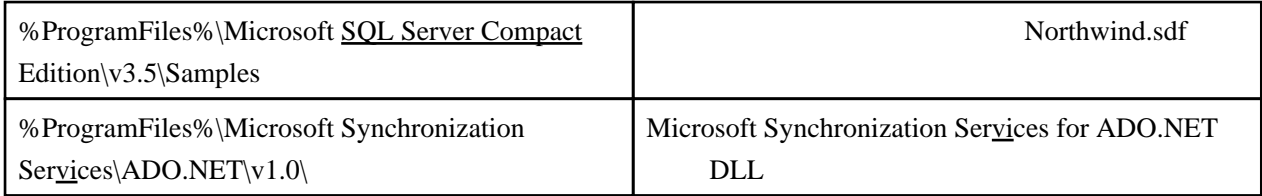